Le idee sono la cosa più importante,il resto è una conseguenza.

Richard Feynman

# Tecniche Multimediali

Corso di Laurea in «Informatica» - aa 2010-2011

Prof. Giorgio Poletti – giorgio.poletti@unife.it

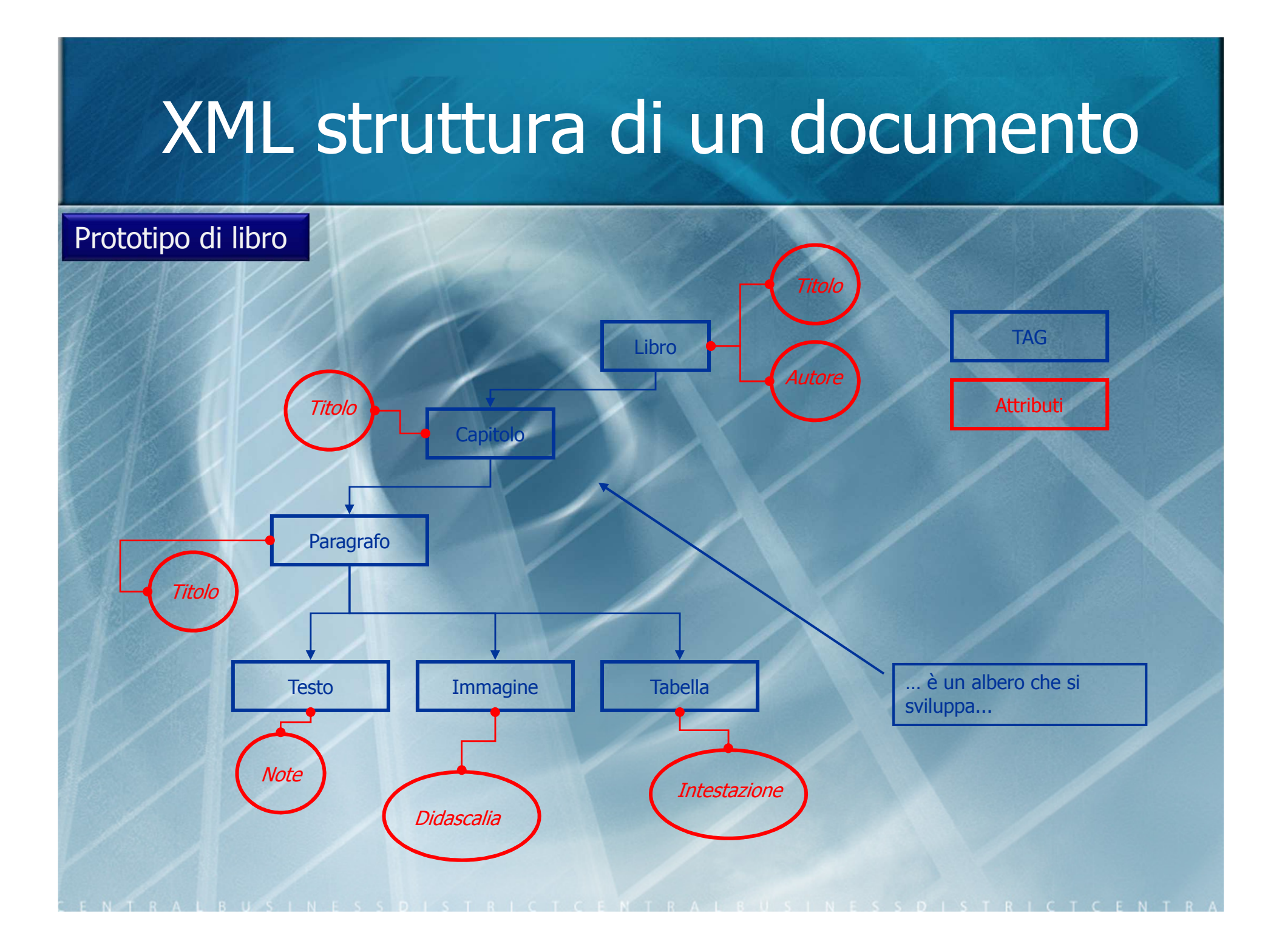

# DTD: gli elementi

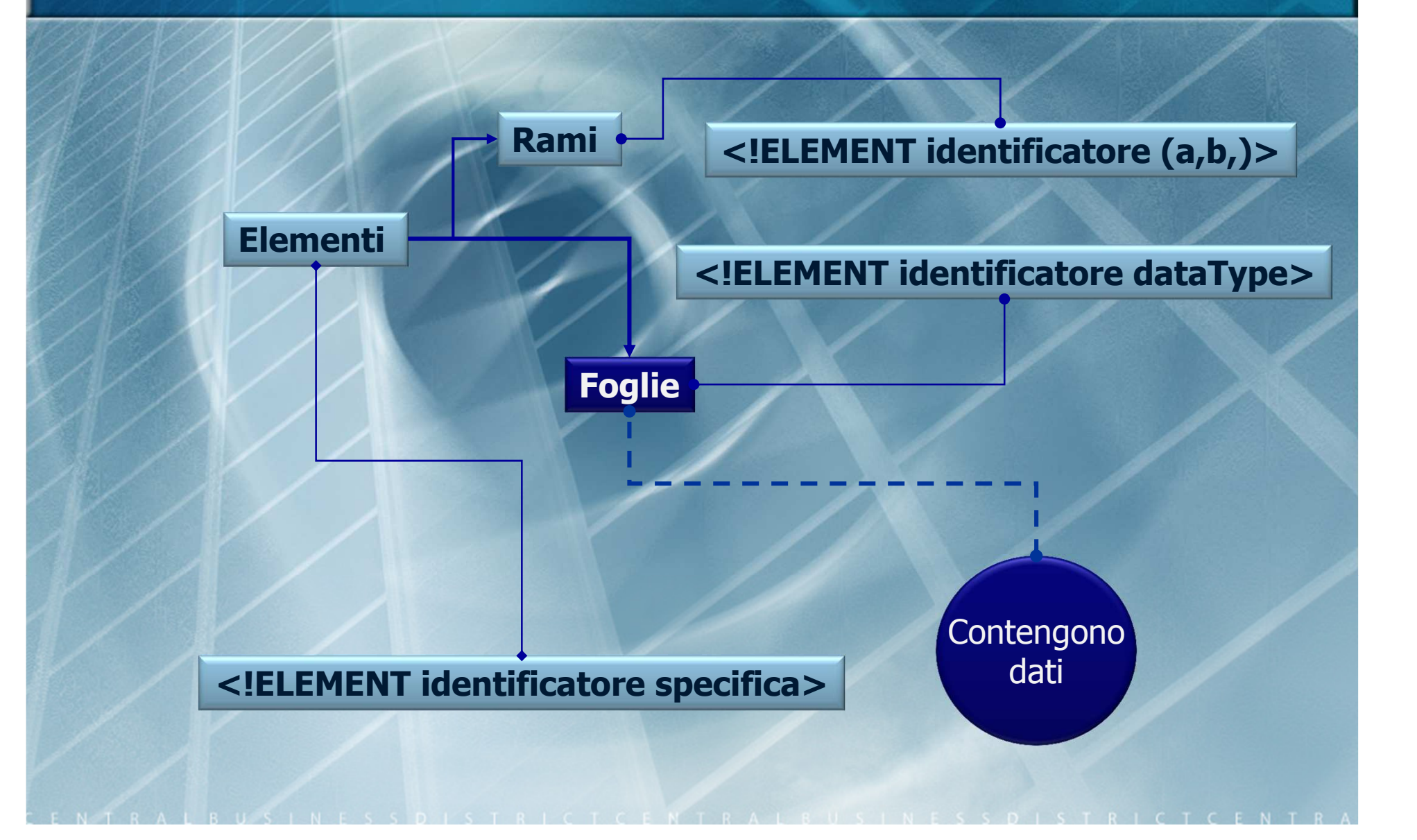

# DTD: gli elementi e la sintassi

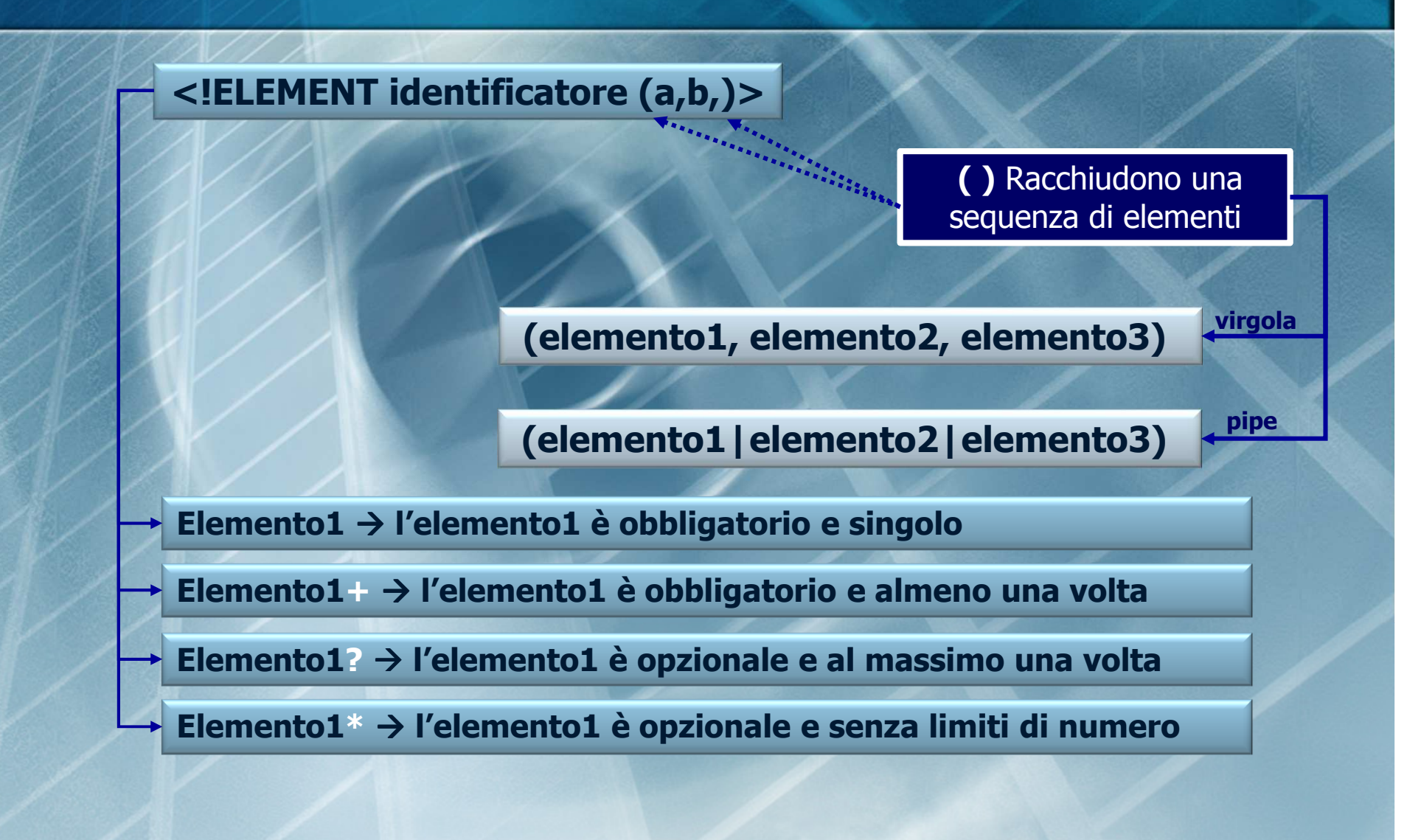

# DTD: elementi e molteplicità

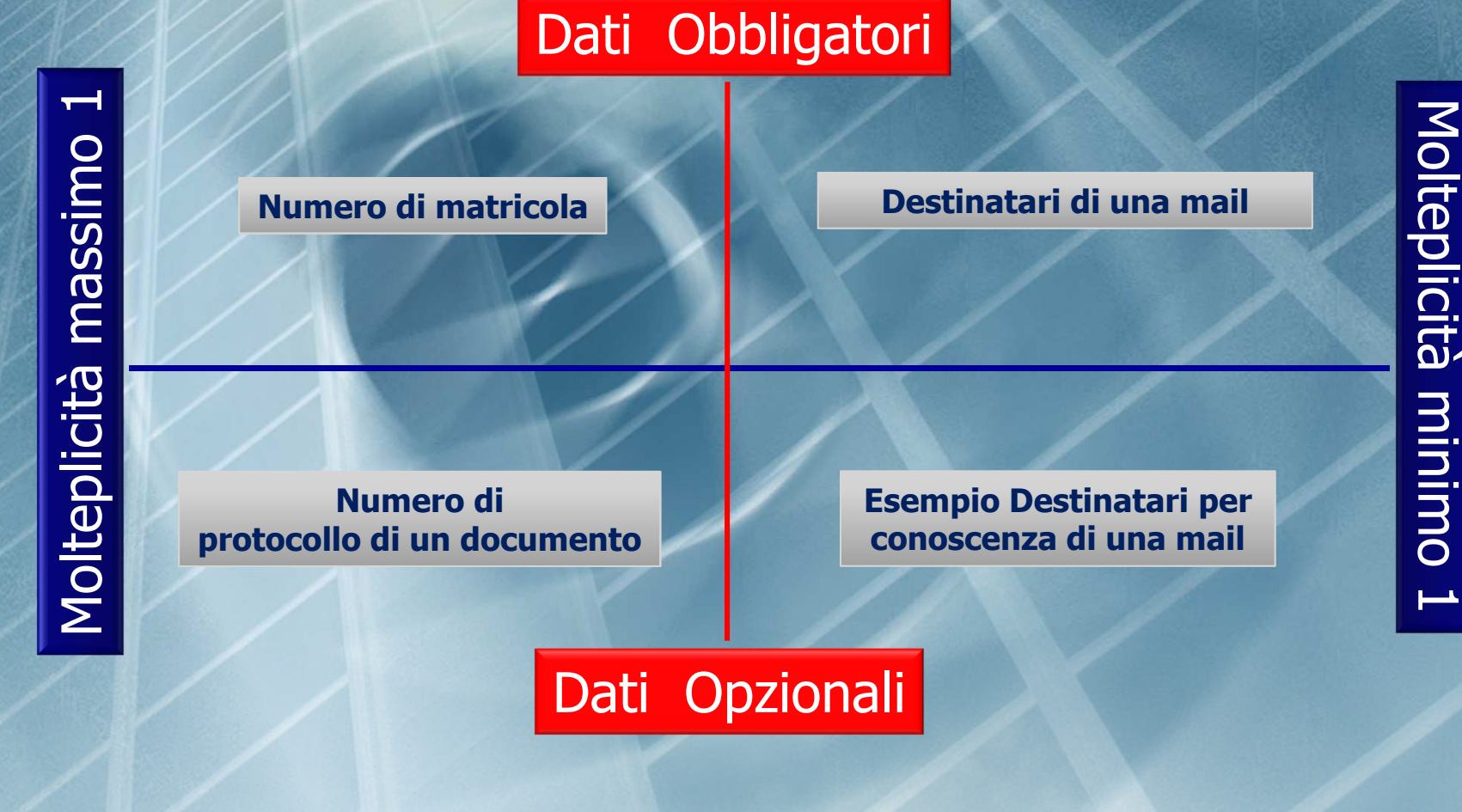

# DTD: gli elementi (tabella)

#### **SUFFISSI**

**Obbligatotio** Opzionale (0 o una volta)<br>Uno o più volte Uno o più volte Zero o più volte

, (virgola)| (pipe)

( )

Null

?

+\*

**SEPARATORI**

tutti nell'ordine dell'elenco scelta (operatore OR esclusivo  $\rightarrow$  XOR)

**RAGGRUPPAMENTO**

elenco di elementi

#### DTD: attributi

**TAG** che identifica la dichiarazione della lista di attributi di un elemento

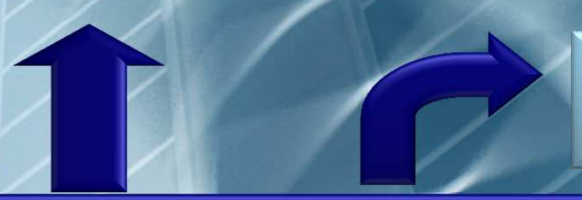

**Elemento** di cui si stanno definendo gli attributi

**<!ATTLIST NomeElemento NomeAttributo Tipo Default>**

**Nome** dell'attributo che si sta definendo

> **Tipo** dell'attributo che si sta definendo

> > **Valore** predefinito dell'attributo

#### DTD: attributi, un esempio

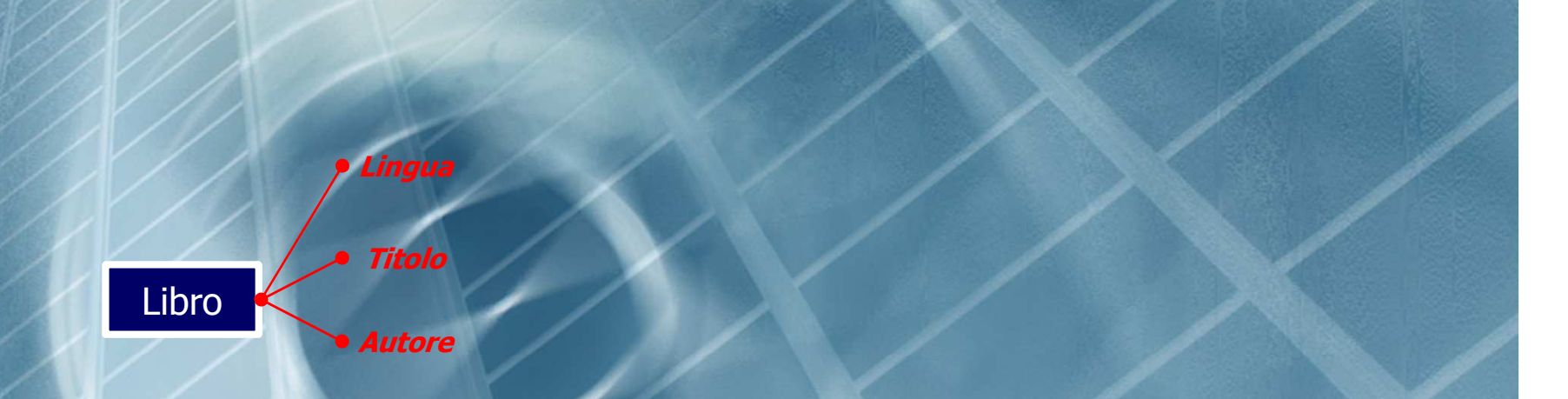

**<!ELEMEN Libro (…..) > <!ATTLIST Libro Titolo CDATA #REQUIRED Autore CDATA #REQUIREDLingua (Italiano|Inglese) 'Italiano' <sup>&</sup>gt;**

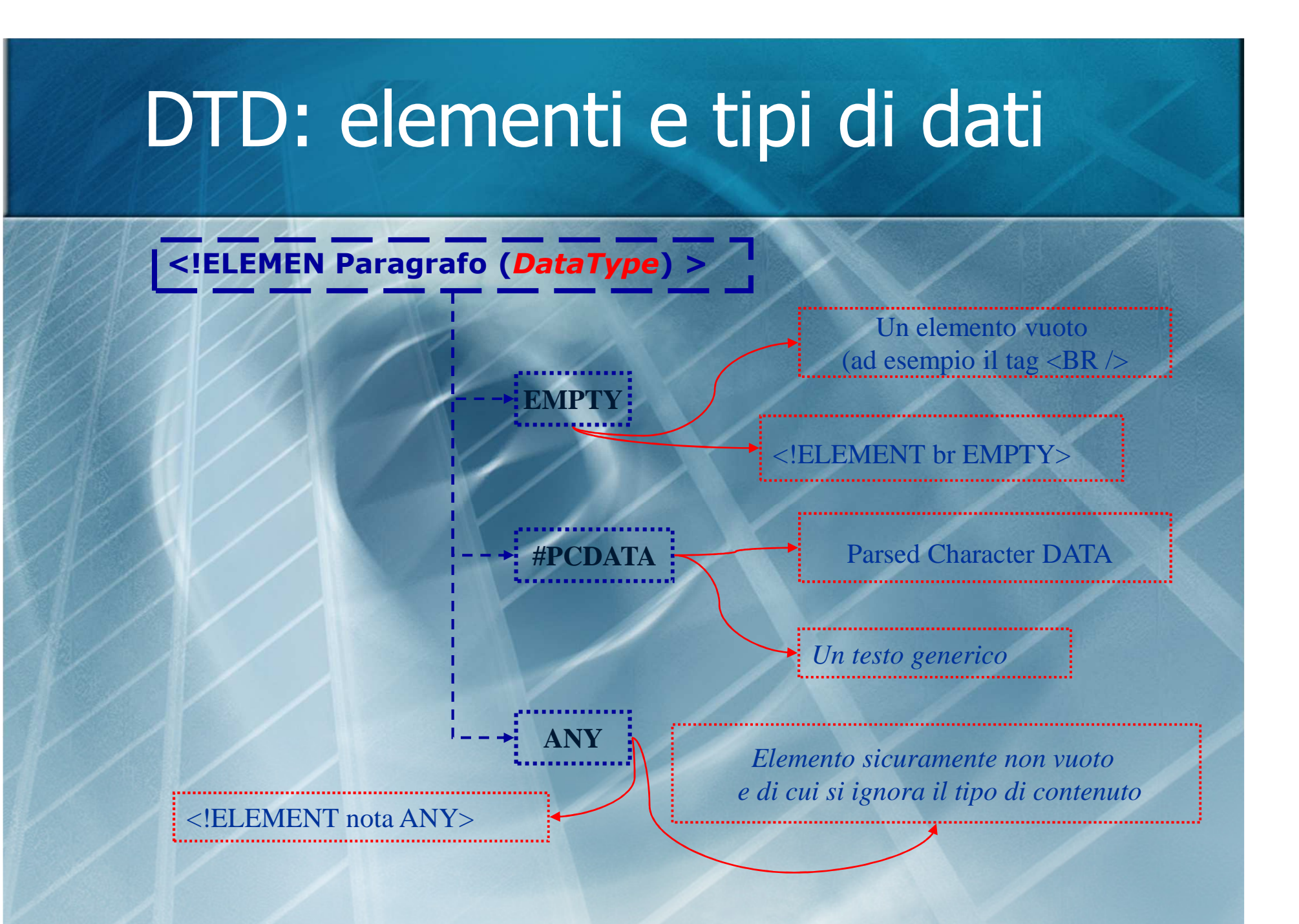

# DTD: attributi e tipi di dati

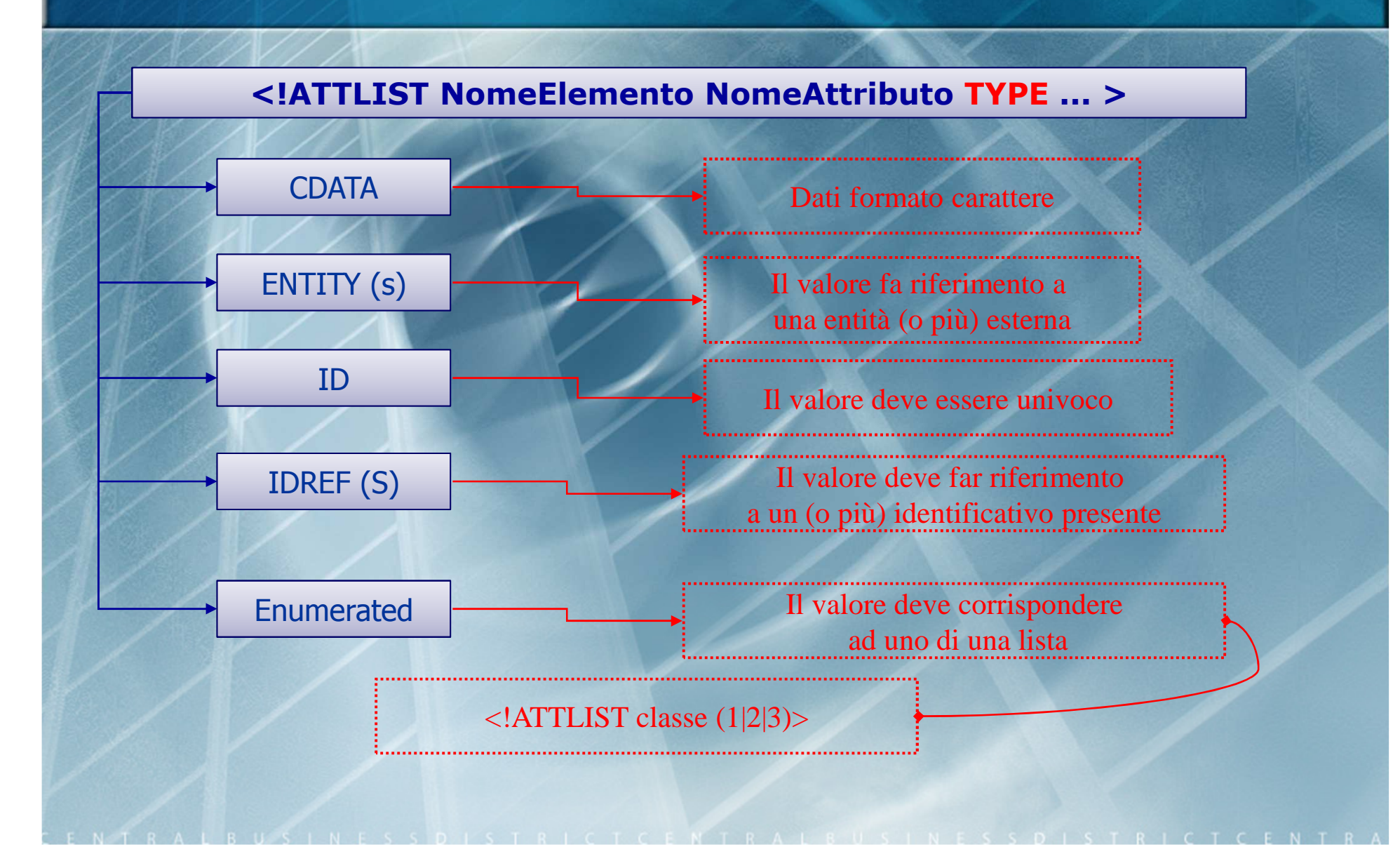

# DTD: attributi e tipi di dati

**<!ATTLIST NomeElemento NomeAttributo Type ...IMPOSTAZIONE >** 

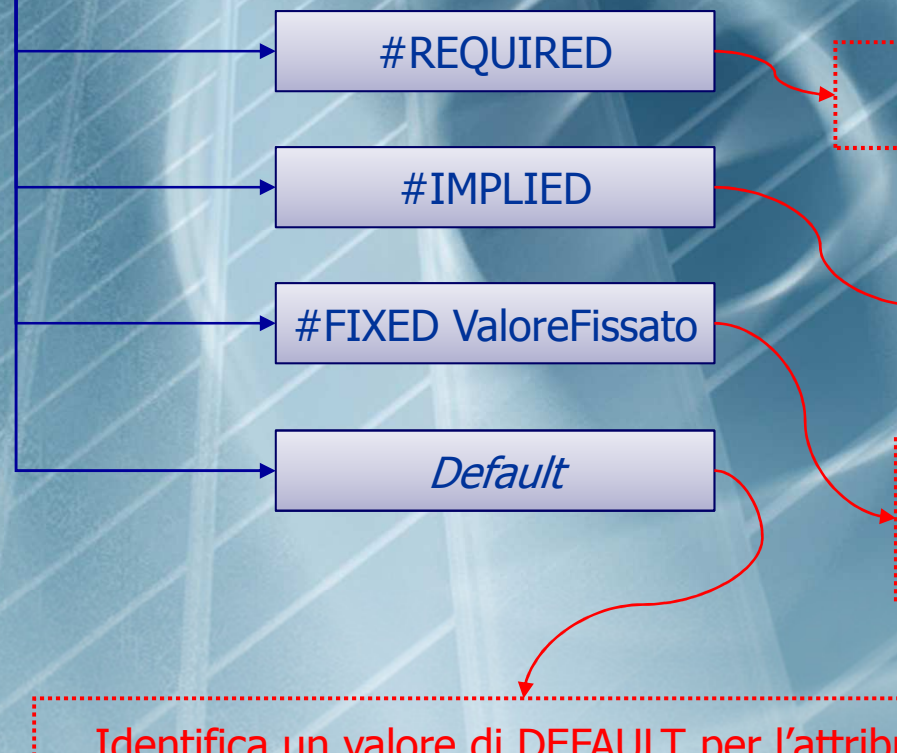

Attributo per cui è obbligatoriospecificare un valore

Attributo opzionale, può essere Ignorato se manca il valore

Attributo con valore ValoreFissato che viene attribuito se l'attributo non è inserito nell'elemento

Identifica un valore di DEFAULT per l'attributo

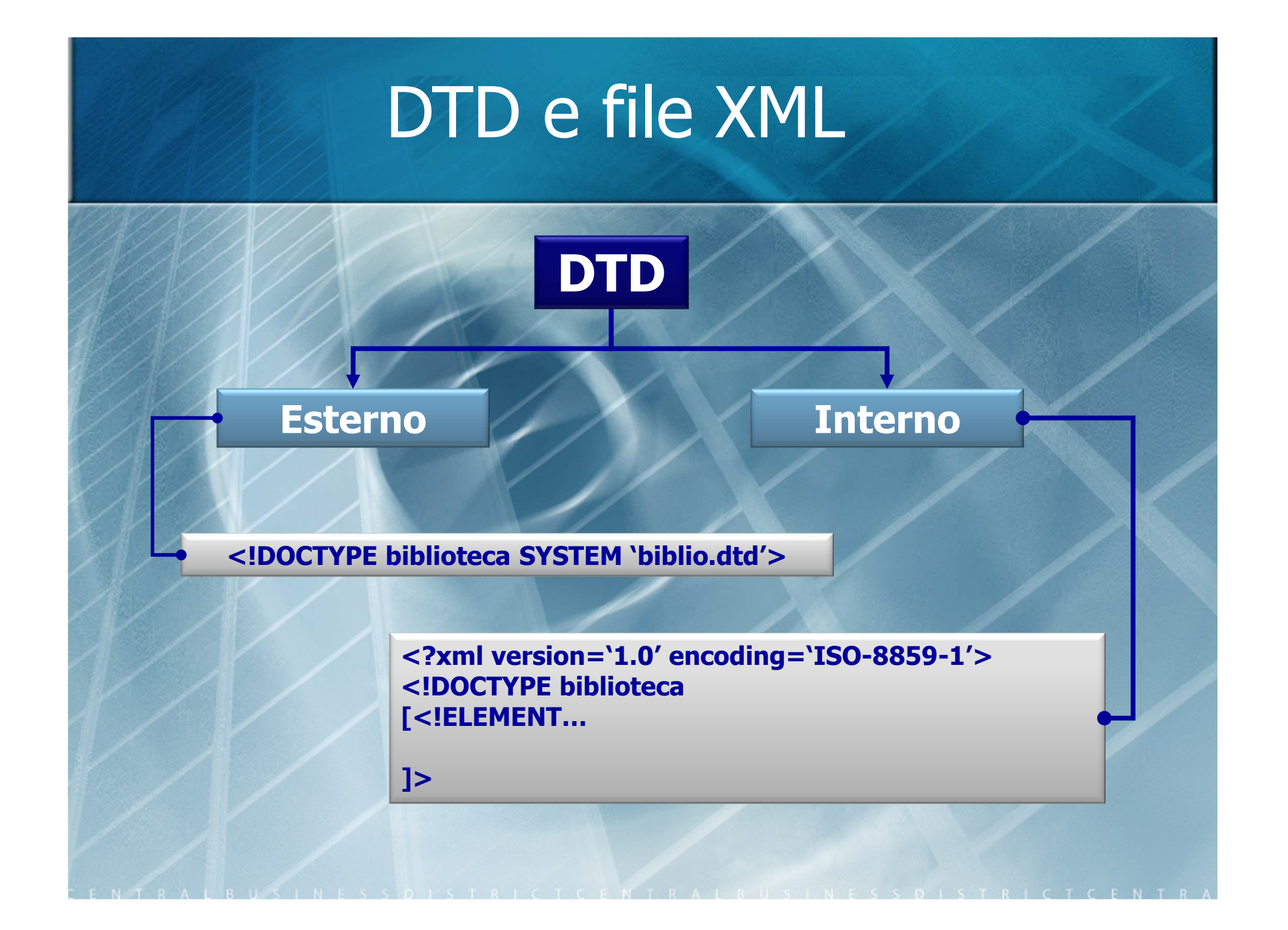

#### Documento XML : Dati+Struttura+Rappresentazione

#### **Struttura DTD /XML schema**

**Contenuto XML**

**Rappresentazione XSLT**

**Documento XML**

# XSLT e XML: la rappresentazione

**Documento XML**

Dal FORMATO

**Rappresentazione XSLT**

What You See Is What You Get(WYSIWYG)

alla RAPPRESENTAZIONE

What You See Is NOT What You Get (WYSINWYG)

# XSLT e XML: la rappresentazione

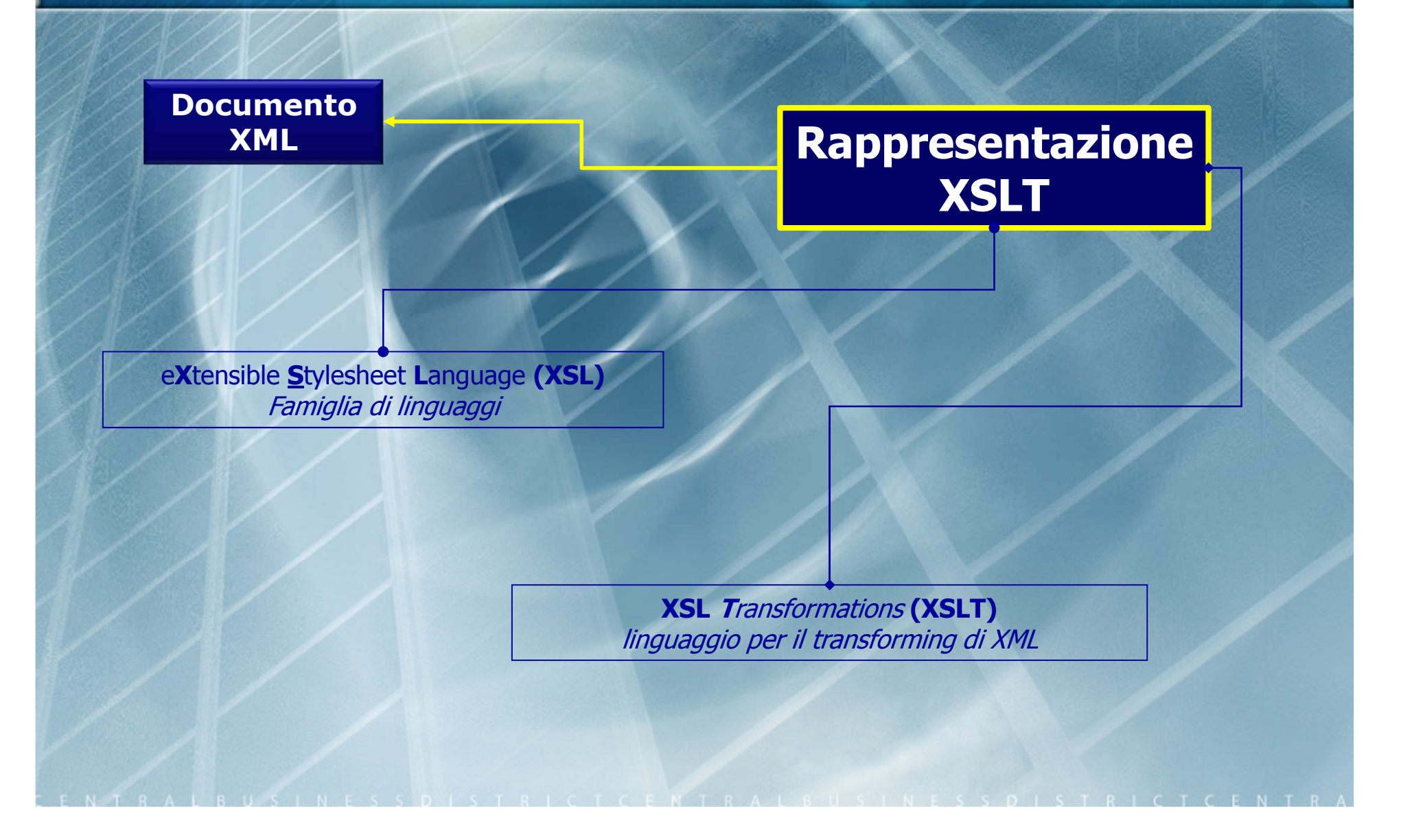

# XSLT e XML: la rappresentazione

XSL Transformations (XSLT) è un linguaggio per il trasformazione

Trasforma un documento scritto in XML in un documento rappresentato in un altro linguaggio (ad esempio HTML)

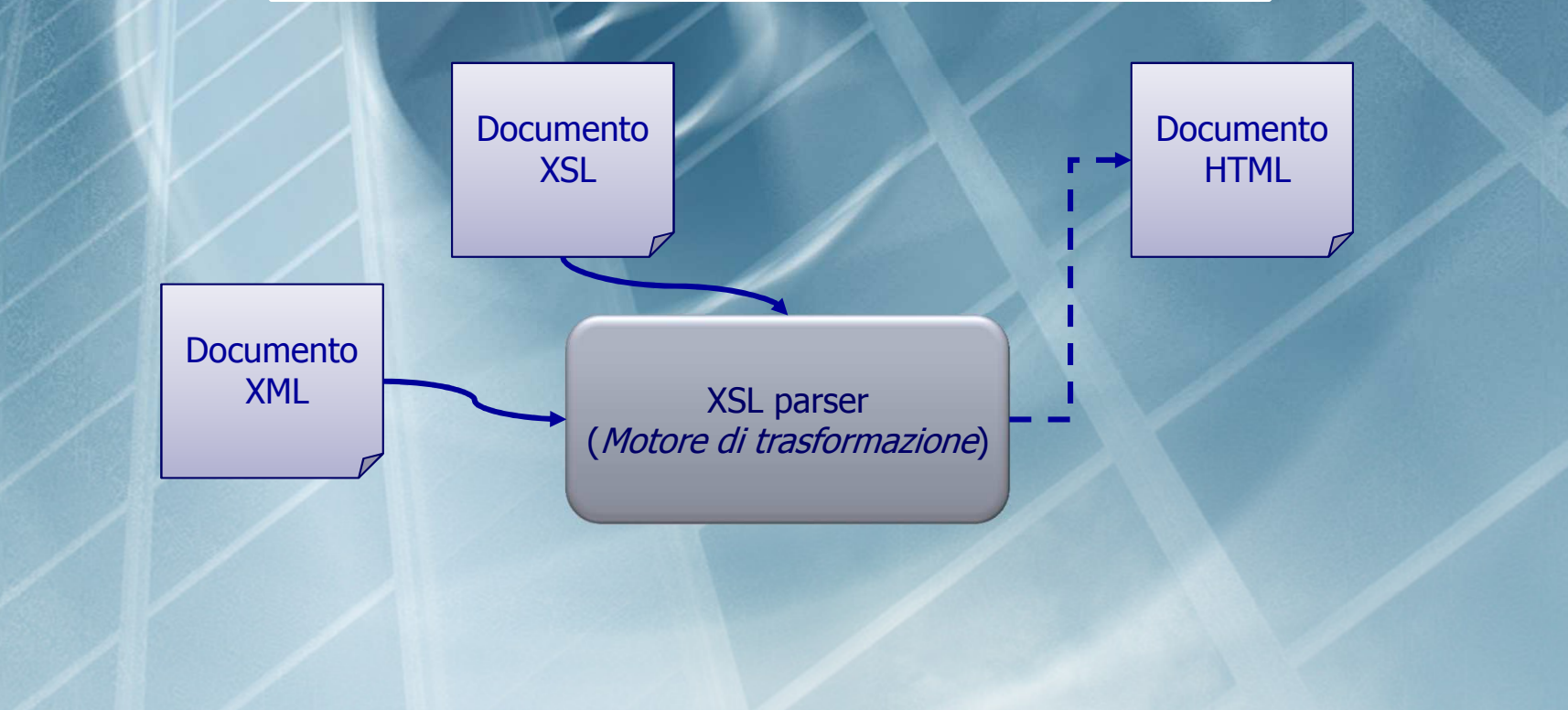

# XSLT e XML: il parser

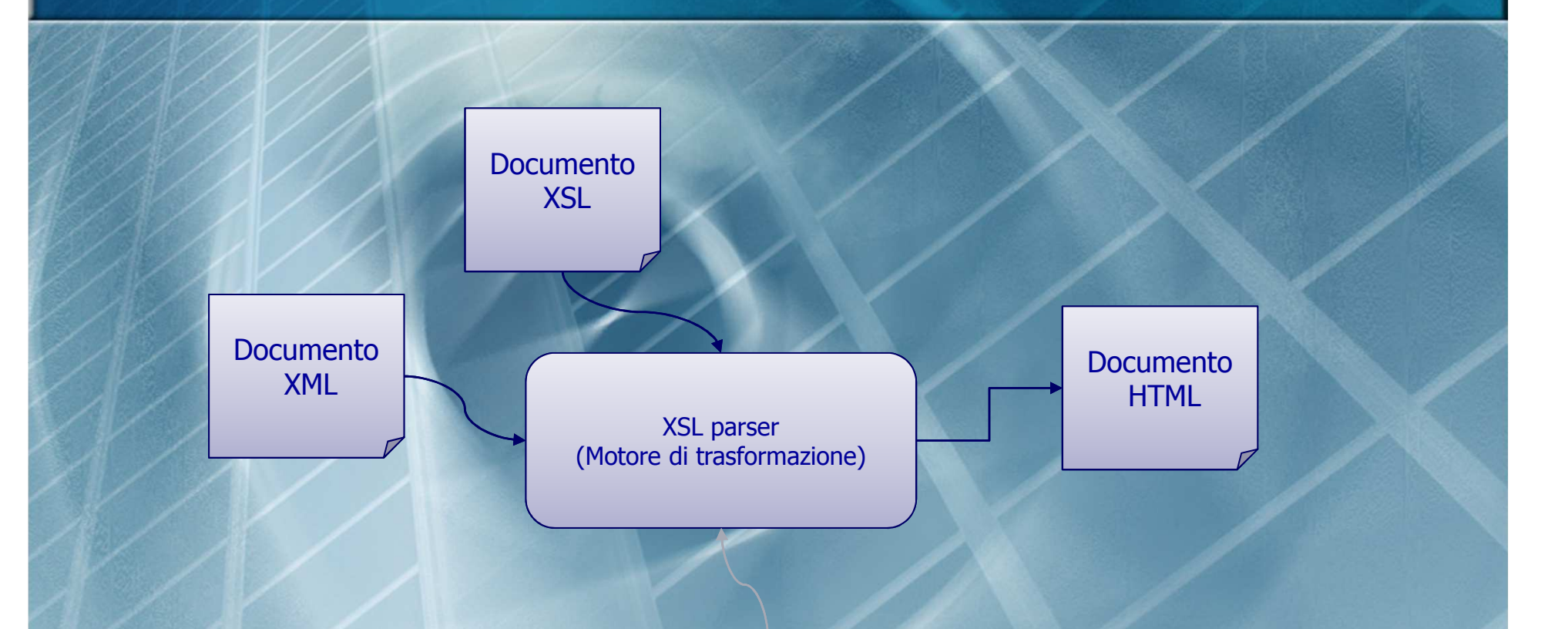

Il **parsing** <sup>o</sup>**analisi sintattica** è il processo atto ad analizzare uno stream (flusso) continuo in input (letto per esempio da un file o una tastiera) in modo da determinare la sua struttura grammaticale grazie ad una data grammatica formale. Un **parser** è un programma che esegue questo compito. (definizione da WIKIPEDIA)

# XST: il parsing

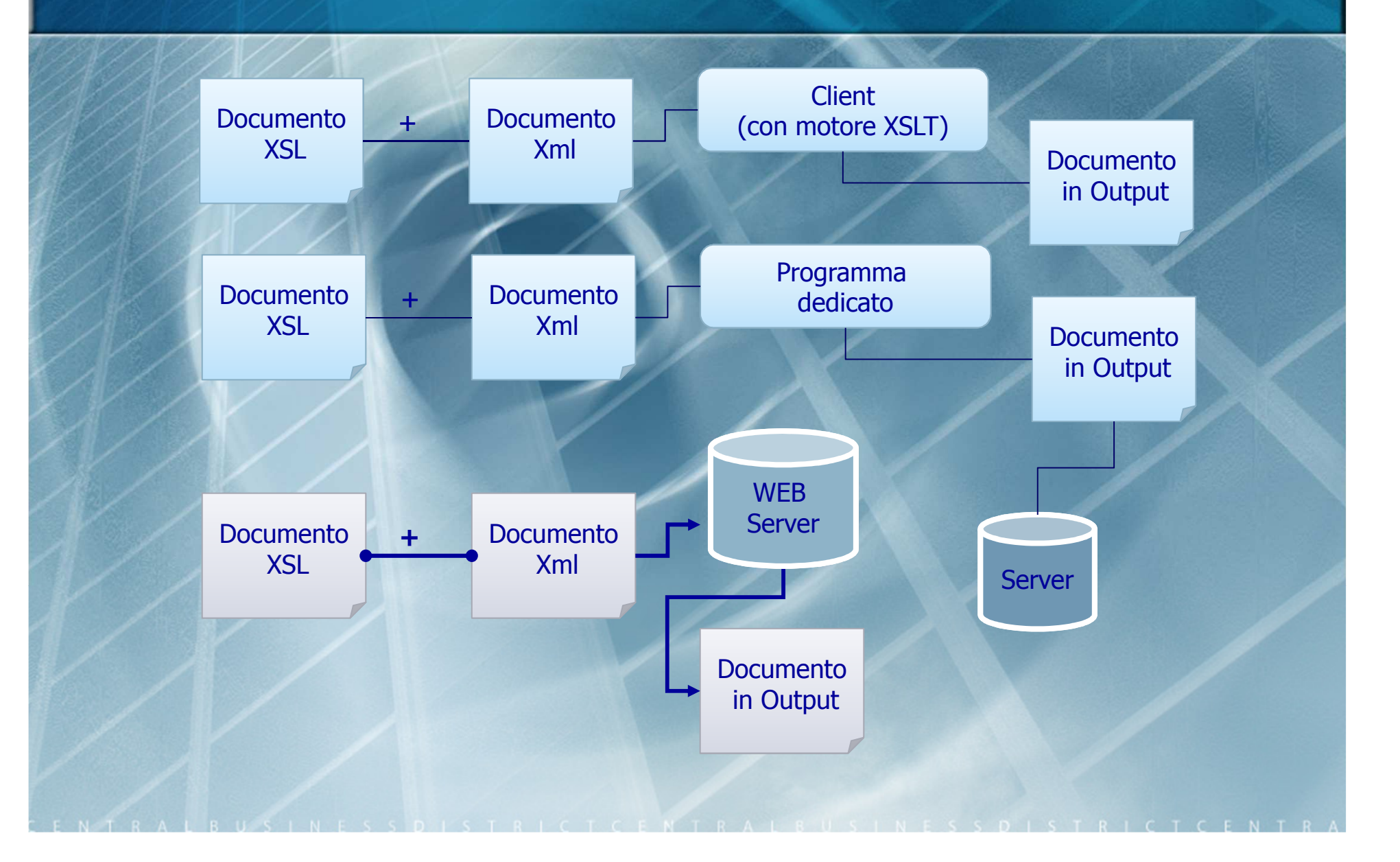

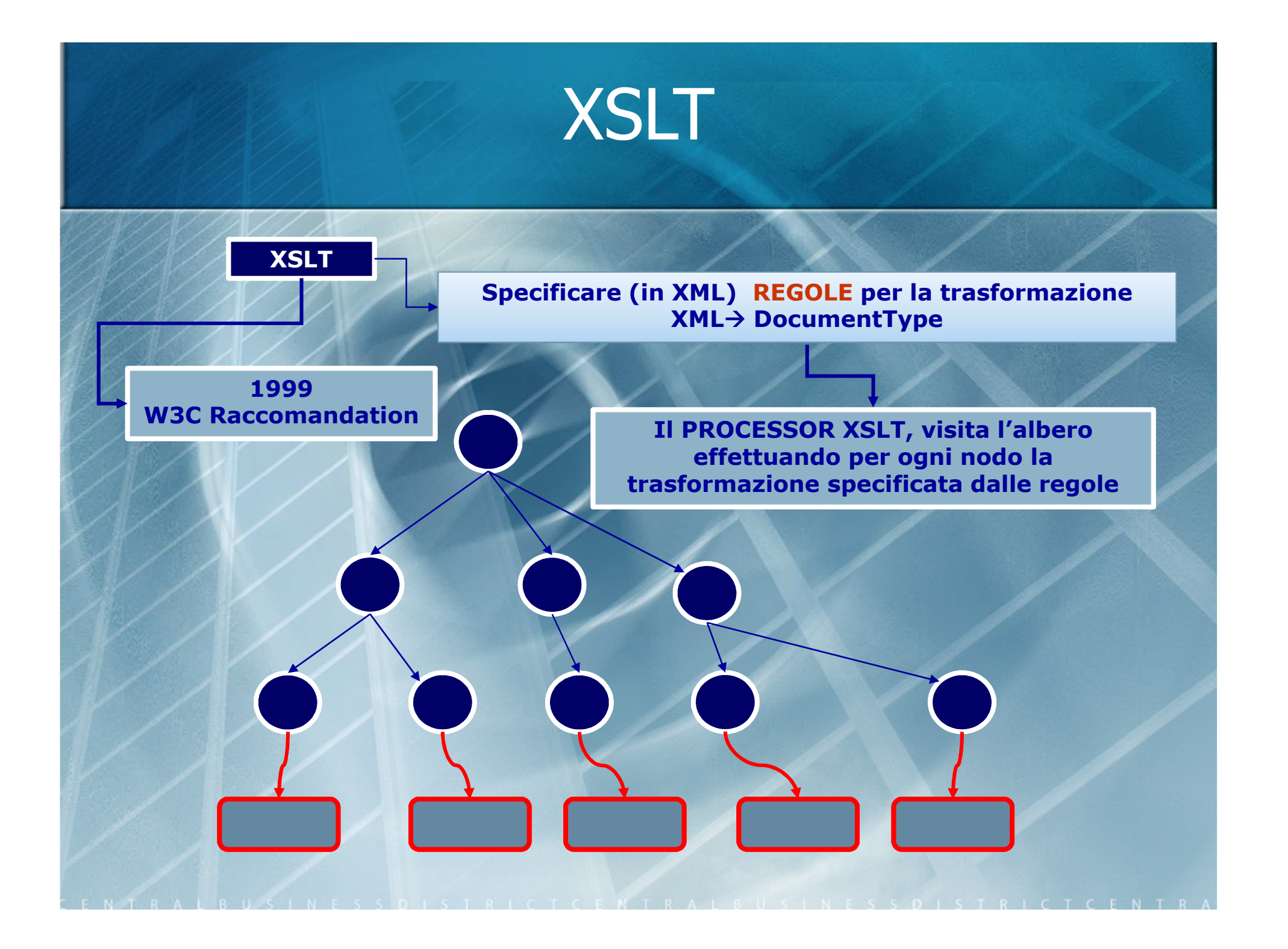

# XSLT struttura di un documento

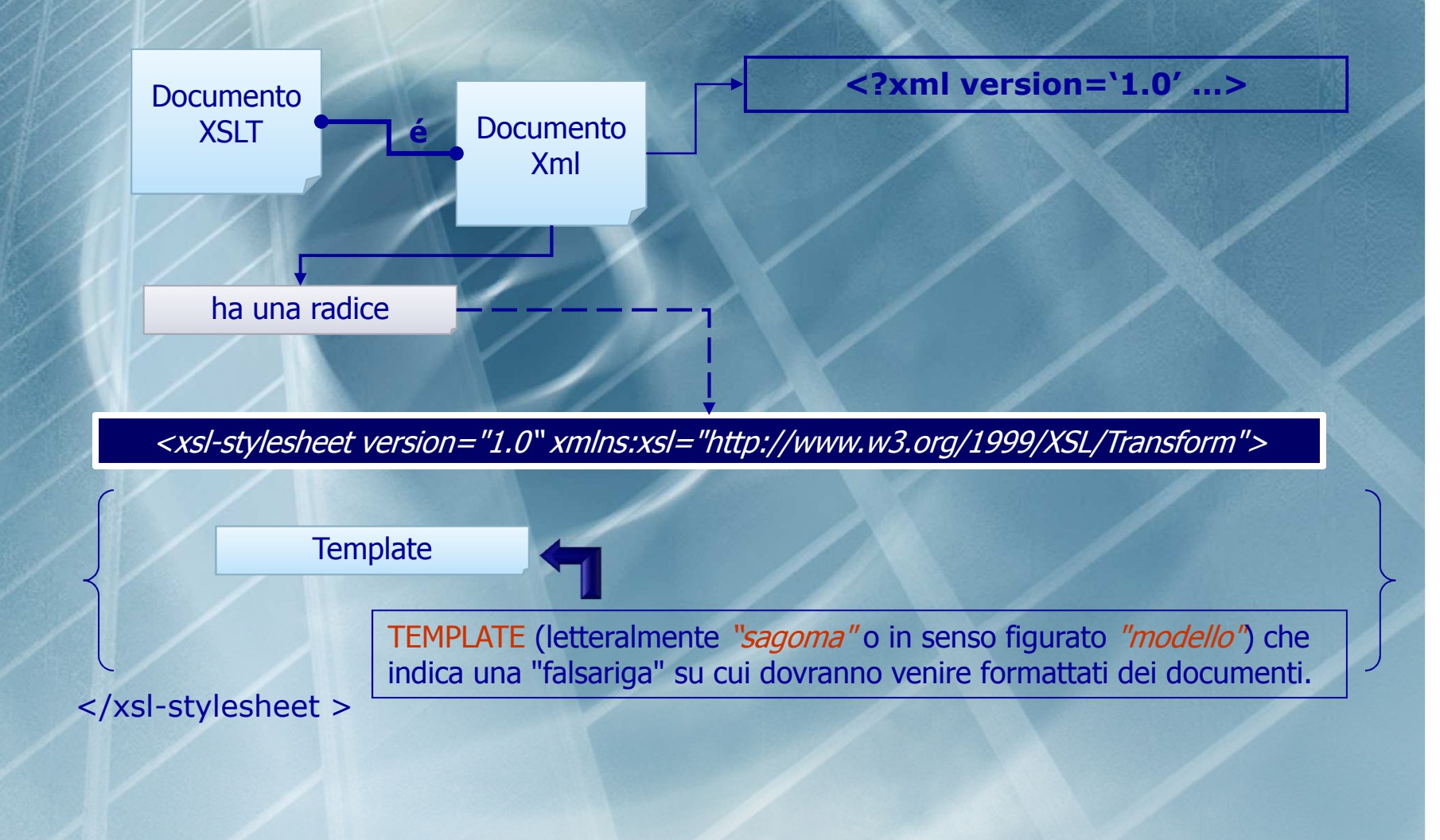

# XSLT struttura di un documento

**xsl:stylesheet**

**TEMPLATE** con le regole per la rappresentazione del documento

**TEMPLATE con le regole per la rappresentazione dei nodi (figli)**

Azioni da eseguire sul documento

Azioni da eseguire sui nodi (child)

### XSLT: un primo macro esempio

<?xml version="1.0"?><xsl:stylesheet> <xsl:template match="/"> [action]</xsl:template><xsl:template match="BookCatalogue"> [action] </xsl:template> <xsl:template match="Book"> [action] </xsl:template>...</xsl:stylesheet>

# XSLT: schema riassuntivo

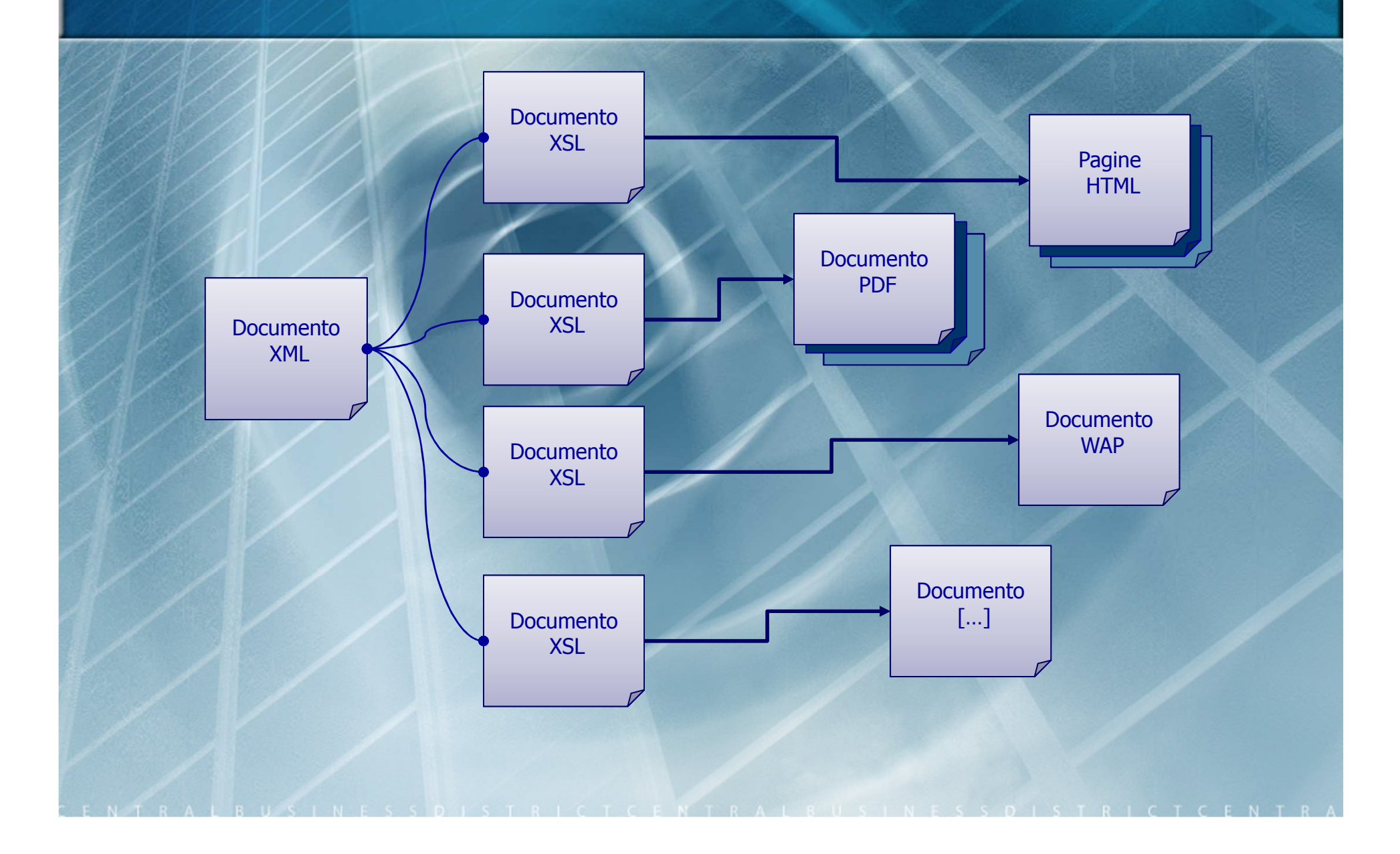

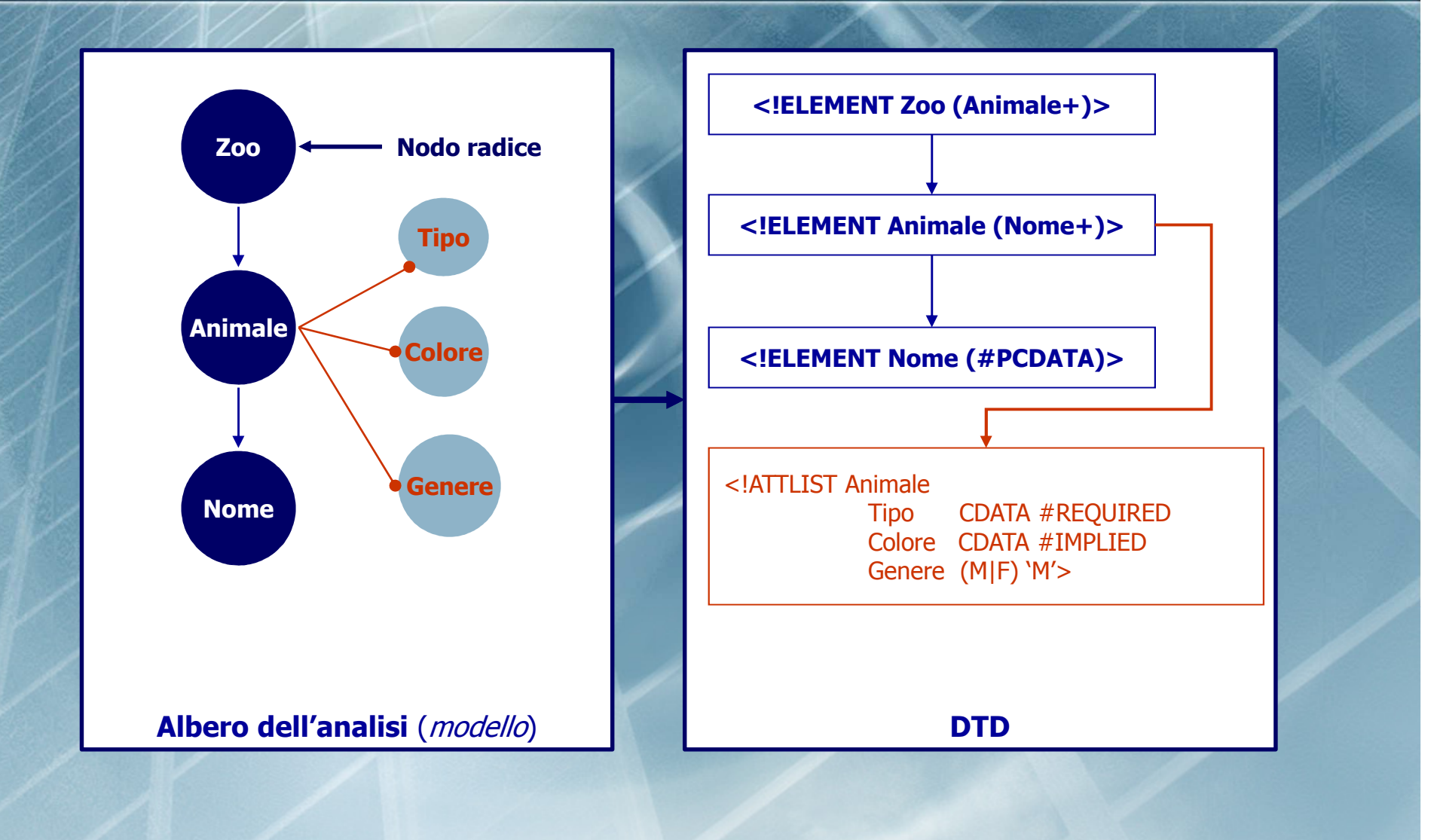

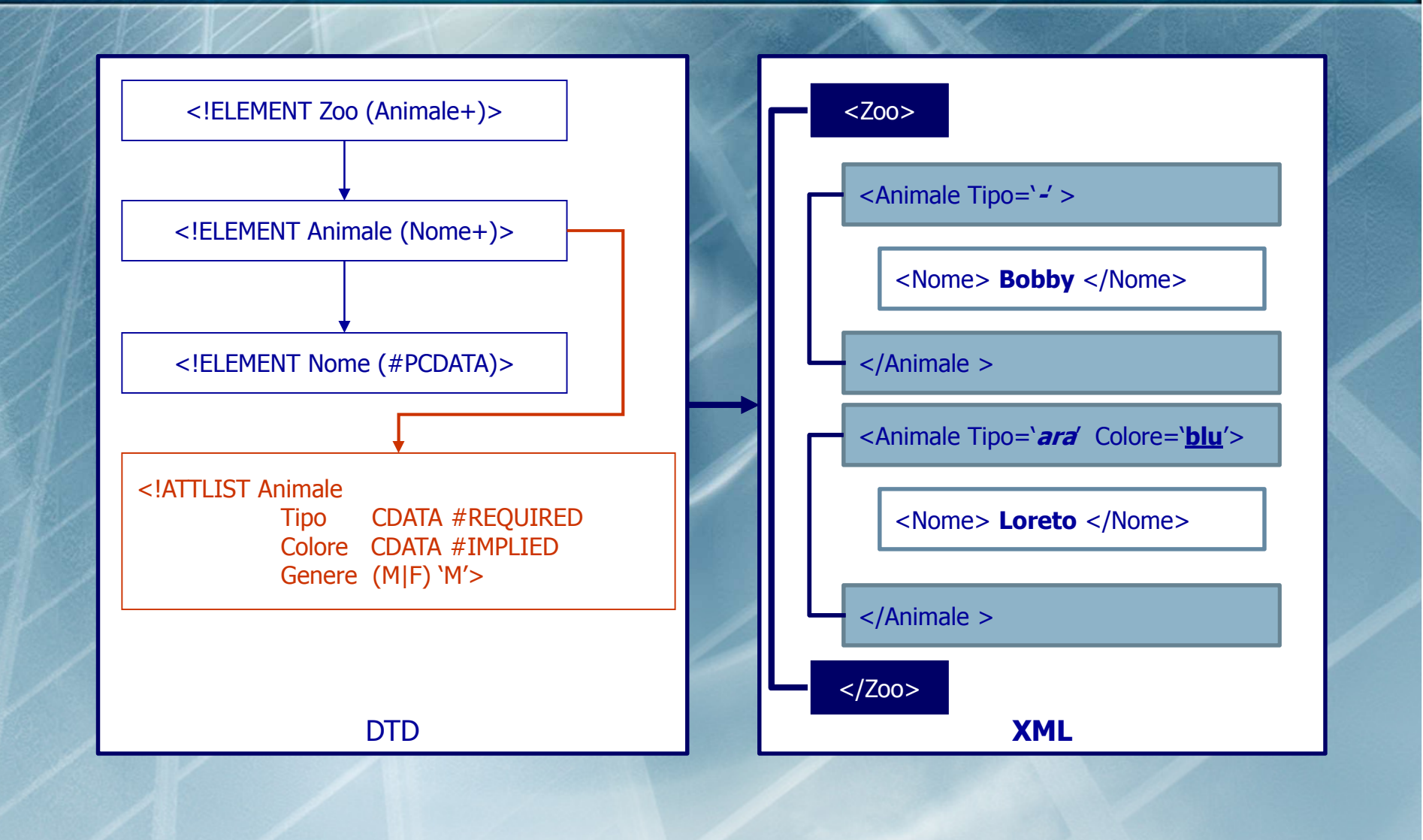

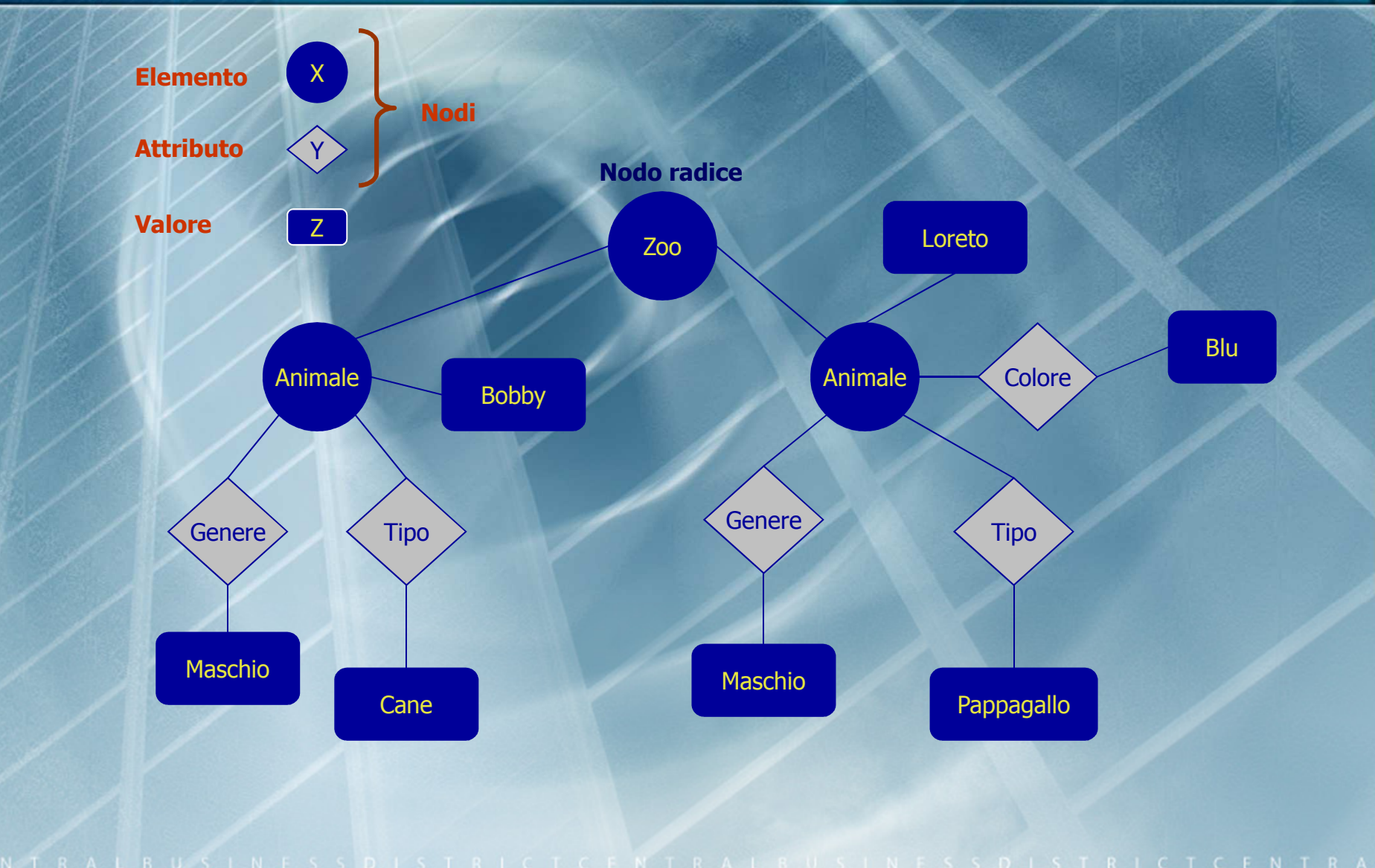

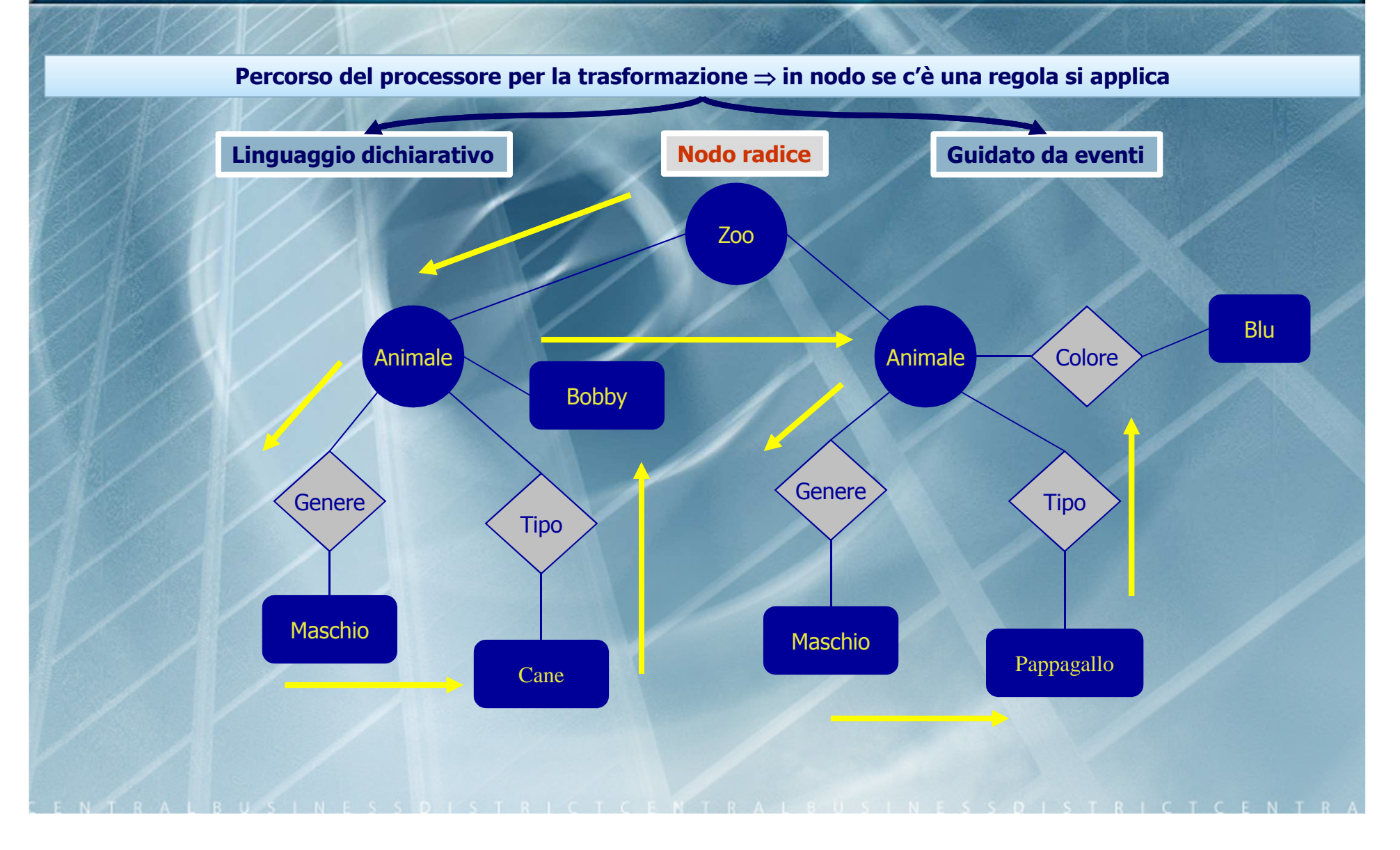

modello  $\Rightarrow$  DTD  $\Rightarrow$  XML  $\Rightarrow$  XSLT  $\Rightarrow$  Testo

**<?xml version='1.0' encoding='ISO-8859-1'?> <xsl:stylesheet version='1.0' xmlns:xsl='http://www.w3.org/1999/XSL/Transform'> <xsl:output method='text' encoding='ISO-8859-1' omit-xml-declaration='yes' />**

**<xsl:template match='/'> <xsl:applay-templates /> </xsl:template>**

```
<xsl:template match='Animale'>
        <xsl:applay-templates />
</xsl:template >
```

```
<xsl:template match='Animale'> 
  Allo zoo ho visto <xsl:value-of select='.'/> che è un <xsl:value-of select='@Tipo'/> 
<xsl:apply-templates select='@Colore' />
</xsl:template>
```
**<xsl:template match='@Colore'> che è di colore <xsl:value-of select='.'/> </xsl:template>**

**</xsl:stylesheet>**

#### modello  $\Rightarrow$  DTD  $\Rightarrow$  XML  $\Rightarrow$  XSLT  $\Rightarrow$  Testo

**<?xml version='1.0' encoding='ISO-8859-1'?> <xsl:stylesheet version='1.0' xmlns:xsl='http://www.w3.org/1999/XSL/Transform'><xsl:output method='html' encoding='ISO-8859-1' omit-xml-declaration='yes' /><xsl:template match='/'><html>**

**<head>**

**<title>From XML To HTML</title>**

ead>

**<body>**

**<xsl:apply-templates />**

**</body>**

**</html>**

**</xsl:template>**

```
<xsl:template match='Animale'>
<xsl:apply-templates /></xsl:template >
```
**<xsl:template match='Animale'>** 

 **<P>Allo zoo ho visto <xsl:value-of select='.'/> che è un <xsl:value-of select='@Tipo'/></P><xsl:apply-templates select='@Colore' /></xsl:template>**

```
<xsl:template match='@Colore'>
che è di colore <B> <xsl:value-of select='.' /> </B></xsl:template>
```
**</xsl:stylesheet>**

«Il test di un programma può essere usato per mostrare la presenza di bug, ma mai per mostrare la loro assenza.»

Edsger Wybe Dijkstra